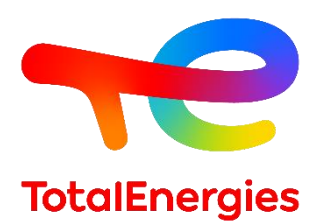

# **GRIF | module BStoK**

# **Fiche technique**

Évaluation des performances des systèmes dynamiques par blocs diagrammes stochastiques

**Technologie de TotalEnergies depuis les années 1980, GRIF (Graphiques Interactifs pour la Fiabilité) comprend 3 packages et 12 modules permettant à l'utilisateur de choisir la technique de modélisation la plus appropriée pour la résolution du système étudié. BStoK est l'un des quatre modules appartenant au package Simulation.**

**BStoK** permet de construire des modèles sous forme de **blocs diagrammes stochastiques** tenant compte du comportement dynamique des systèmes. Ce module s'appuie sur **MOCA-RP (pour MOnte-CArlo – Réseaux de Petri)**, propriété de TotalEnergies et considéré comme un des moteur calcul les plus performant du marché. Basé, comme son nom l'indique, sur la simulation de Monte-Carlo**, il génère des résultats précis sans compromettre la vitesse de calcul, ce qui en fait l'un des moteurs de calcul les plus performants du marché.**

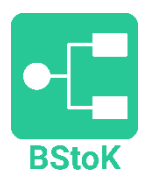

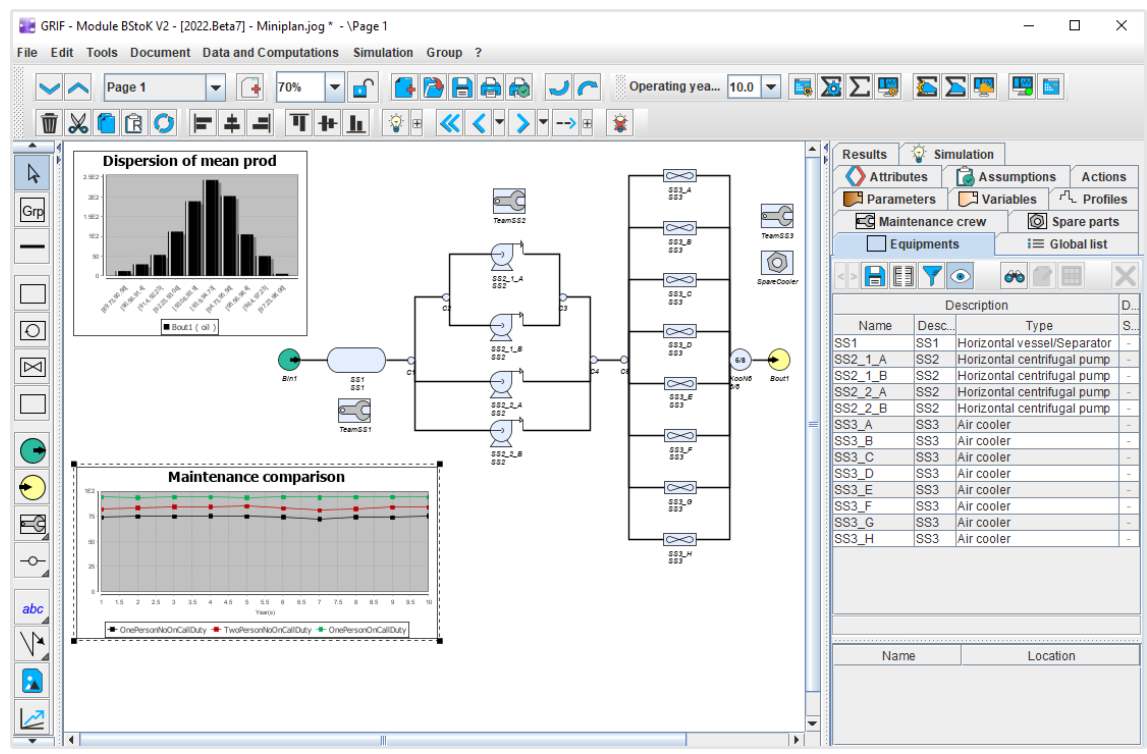

## **Modélisation et calculs, doté du moteur MOCA-RP :**

- − **La saisie des blocs diagrammes stochastiques s'appuie sur une interface graphique intuitive qui permet de créer en quelques clics les éléments (entrée, bloc, connecteur, sortie) nécessaires à la construction du modèle souhaité**. Lors de la création d'un bloc, **un réseau de Petri est automatiquement généré**. Cette utilisation masquée des réseaux de Petri permet au module BStoK de disposer d'un large éventail de configurations des blocs et de prendre en compte les interactions qui existent entre les différents éléments du système.
- − **Une fois le schéma fonctionnel créé, BStoK fournit les fonctionnalités suivantes** :
	- o Calcul de la disponibilité, de la fiabilité et de la performance pour chaque bloc et système.
	- o Calculs personnalisés avec des variables observées supplémentaires.
	- o Gestion des pièces de rechange et des équipes de maintenance.
	- o Analyse des durées d'incidents.
	- o Liste des principaux contributeurs à l'indisponibilité.

− Le module dispose d'un simulateur de calcul MOCA-RP qui permet d'obtenir rapidement les résultats attendus et donne une information quant au niveau de confiance qu'il est possible de leur accorder.

**GRIF**  GRaphiques Interactifs pour la Fiabilité Août 2022

**TotalEnergies SE** CST IE

64018 Pau Cedex - FRANCE Téléphone : +33 (5) 59 83 40 00 grif.totalenergies.com

**Configurations minimales requises :** Intel Core i3 ou supérieur, 4 Go de RAM libre, 1 Go d'espace libre, pas de connexion Internet requise ; **Logiciel requis :** Windows 10 ou Linux ou MacOS X avec Java 11 ; **Licences** : Autonome avec dongle USB ou licences flottantes avec serveur Sentinel.

− **Groupes et sous-systèmes** : cette notion de hiérarchie permet de découper le modèle en fonction de la déconstruction réelle du système quel que soit le nombre d'entrées/sorties. Un aperçu peut apparaître sur le bloc afin que sa composition soit toujours visible.

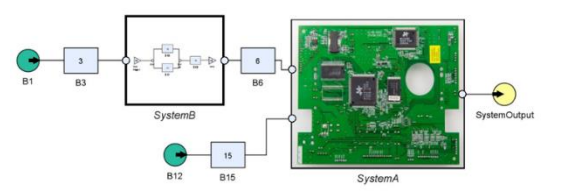

CPU1

CPU4

CPU<sub>2</sub>

CPU<sub>5</sub>

CPU3

 $CPI$ 

# **Spécificités et points forts :**

- − **Ergonomie** : aucune connaissance de la modélisation par réseaux de Petri n'est nécessaire lors de la prise en main de ce module. L'approche du bloc diagramme permet à l'utilisateur d'appréhender graphiquement l'architecture du système étudié.
- − **Lisibilité** : l'approche par diagramme de blocs donne à l'utilisateur une représentation graphique de l'architecture du système étudié. Aucune connaissance préalable de la modélisation par réseaux de Petri n'est nécessaire pour utiliser ce module.
- − **Temps de construction du modèle** : un modèle ne comprend que trois types d'éléments différents : les blocs, les connecteurs et les liens. L'utilisateur sélectionne les caractéristiques de chaque bloc ou élément du système à partir d'une interface de configuration. Les tables de données peuvent être utilisées pour modifier rapidement une caractéristique simultanément sur plusieurs blocs.
- − **Interdépendance entre les blocs** : le module BStoK intègre les interactions entre les différents blocs, qu'il s'agisse de défaillances de cause commune, de redondances, ou de défaillances sur des ressources partagées (réparateur, pièces de rechange, etc.).
- − **Compatibilité avec Petro** : les modèles de BStoK peuvent être utilisés dans le module Petro pour effectuer des calculs spécifiques au flux de traitement.
- − **Vitesse de calcul** : le module comprend un simulateur de calcul (MOCA-RP) qui génère rapidement les résultats souhaités et fournit des informations sur le niveau de confiance qui leur est attribué.
- − **Calcul multi-CPU** : comme dans tous les modules du pack de simulation, les calculs peuvent être exécutés simultanément sur plusieurs processeurs, afin de réduire radicalement le temps de calcul. Un plugin de calcul haute performance est également disponible pour les connexions aux superordinateurs.
- − **Simulation interactive** : L'utilisateur peut valider le fonctionnement du modèle en simulant étape par étape, comme dans les modules Petri et Petro.
- − **Synthèse des résultats** : Une fenêtre dédiée résume tous les résultats clés :
	- o Production moyenne et production sur plusieurs années
	- o Incidents
	- o Principaux contributeurs
	- o Utilisation des pièces de rechange et de l'équipe de maintenance

## **BStoK est compatible avec les modules Petri, Petro et BFiab :**

- − Module Petri : il est possible d'enregistrer et d'ouvrir un modèle BStoK dans le module Petri. Les prototypes créés peuvent alors être intégrés dans un modèle afin de permettre leur utilisation par des ingénieurs non-spécialistes des réseaux de Petri.
- − Module BFiab : il est possible d'importer des blocs diagrammes de fiabilité déjà réalisés avec BFiab sur lesquels on souhaiterait rajouter des dépendances entre blocs.
- − Module Petro : les modèles issus de BStoK peuvent être utilisés dans le module Petro pour y effectuer des calculs spécifiques aux traitements des flux.

## **Exploitation des données et résultats :**

- − Possibilité d'automatiser les calculs (exécution par lots) et de dessiner des variations pour l'analyse de sensibilité.
- − Les résultats sont stockés dans le document et exportables dans différents formats (csv, XML, Excel, etc.).
- − Visualisation des résultats sous forme de courbes, de camemberts ou d'histogrammes.
- − L'impression au format vectoriel PDF génère des images de haute qualité mais de petits fichiers qui peuvent être envoyés par e-mail même avec des centaines de pages.
- − Interaction avec le système d'exploitation : copier/coller vers ou depuis des logiciels de traitement de texte, des feuilles de calcul ou des outils de présentation.
- − BStoK peut lire les RBD du module BFiab.
- − Une synthèse des résultats dans une fenêtre dédiée donnera accès à tous les résultats utiles.

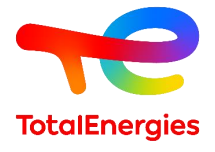

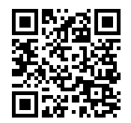